### **February 17, 2016**

### **New Features and Enhancements**

We're happy to announce a new version of the StreamSets Data Collector. This version has a number of bug fixes and - most importantly - support for Elasticsearch 2.x.

#### **Updates to the Elasticsearch Integration:**

- Support for Elasticsearch 2.0, 2.1 and 2.2
- Authentication with TLS support for integration with [Elastic](https://www.elastic.co/products/shield) Shield
- Support for integrating with cloud-hosted [Elastic](https://www.elastic.co/found) Found
- Support for upserts to Elasticsearch documents

Please feel free to check out the tutorial on Shipping Logs to [Elasticsearch](https://github.com/streamsets/tutorials/blob/master/tutorial-1/readme.md) using the Data Collector or check out the **[Documentation](https://streamsets.com/documentation/datacollector/latest/help/index.html)** for this release.

### **Upgrade Requirements**

Note the following action when upgrading from a previous version of StreamSets Data Collector.

#### **Fully‐Qualified Protobuf Message Type**

Data Collector now requires a fully-qualified message type name, as follows:

```
<package name>.<message type name>
```
If you were processing protobuf data with a previous version of Data Collector, perform the following steps:

- 1. Edit all pipelines that read or write protobuf data.
- 2. For the origin or destination, on the **Protobuf** tab, update the **Message Type** property to add the package name as follows: <package name>.<message type name>.

#### **Fixed Issues**

The following table lists some of known issues that are fixed with this release.

For the full list, click [here](https://issues.streamsets.com/browse/SDC-2448?filter=11303).

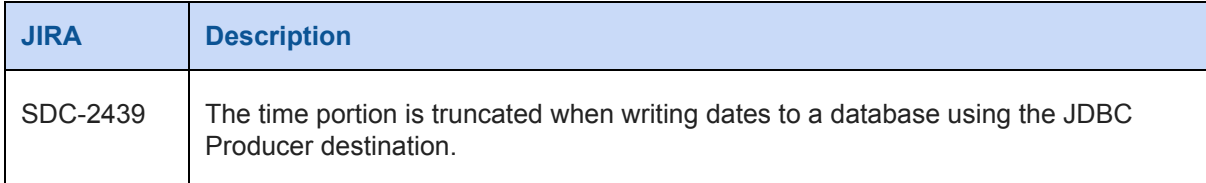

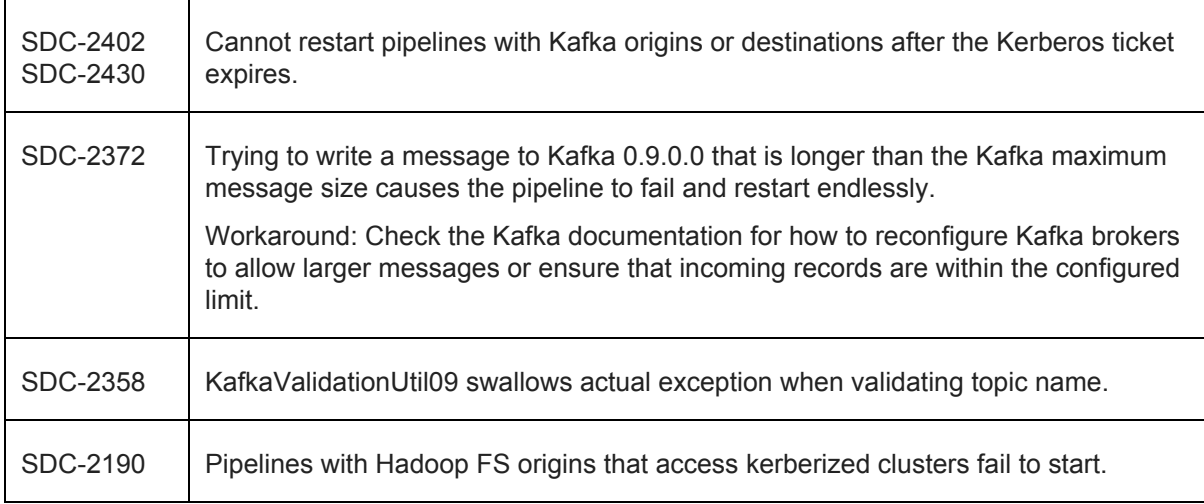

### **Known Issues**

Please note the following known issues with this release. For a full list of known issues, check out [our](https://issues.streamsets.com/browse/SDC-2362?jql=resolution%20%3D%20Unresolved%20AND%20type%20%3D%20Bug%20AND%20component%20!%3D%20docs) [JIRA.](https://issues.streamsets.com/browse/SDC-2362?jql=resolution%20%3D%20Unresolved%20AND%20type%20%3D%20Bug%20AND%20component%20!%3D%20docs)

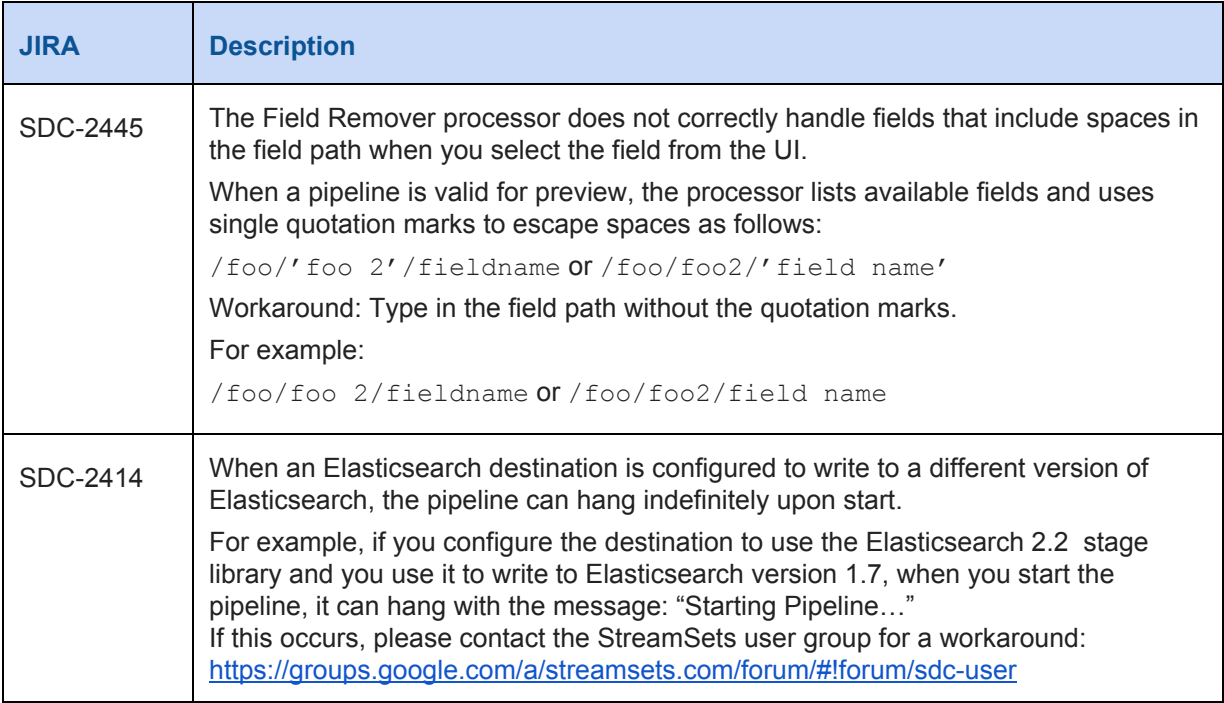

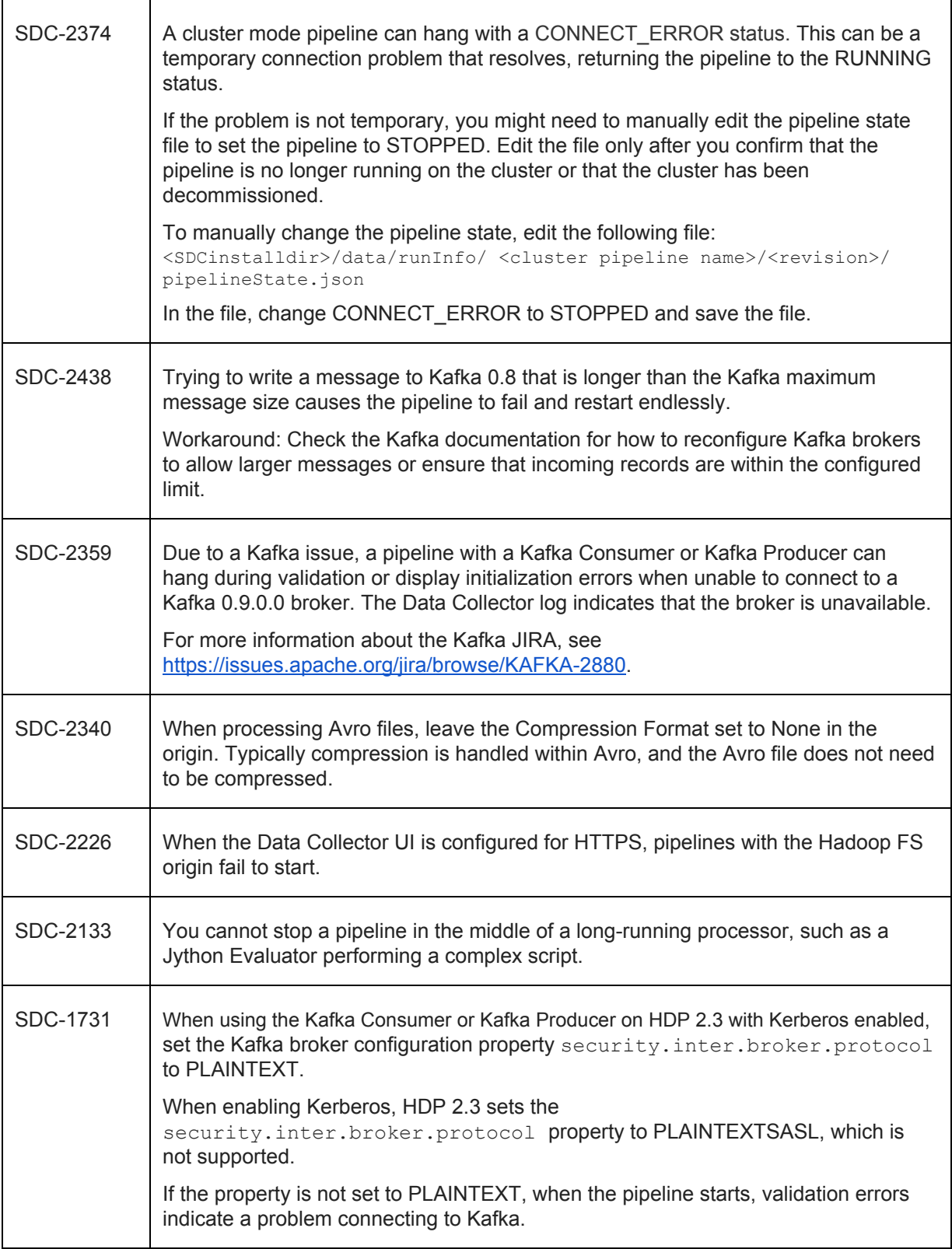

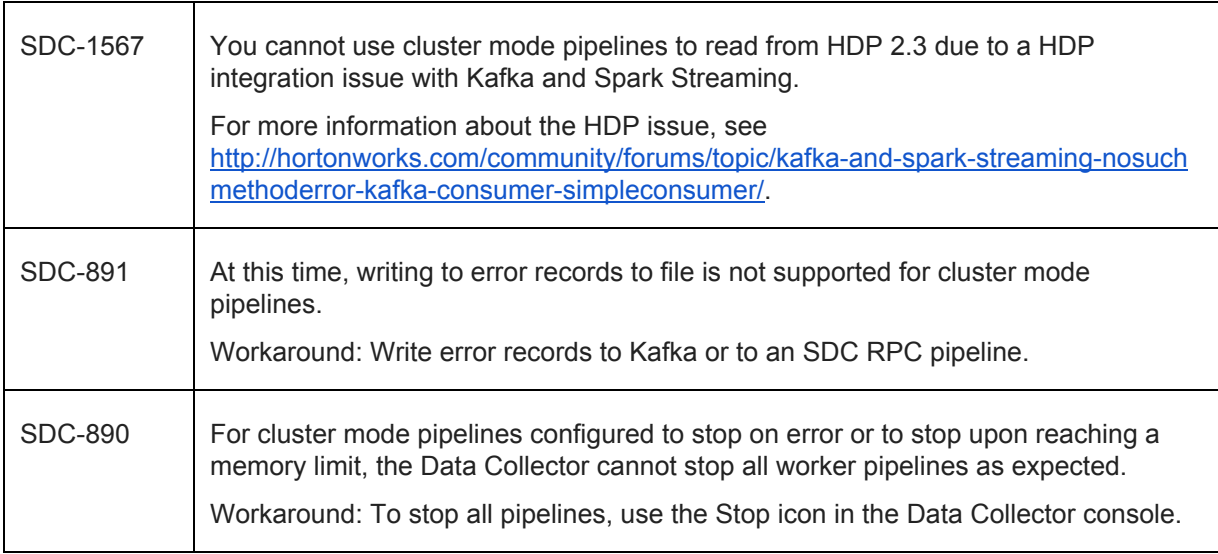

## **Contact Information**

For more information about StreamSets, visit our website: <http://streamsets.com/>.

To report an issue, ask for help, or find out about our next meetup, check out our Community page: [http://streamsets.com/community/.](http://streamsets.com/community/)

For general inquiries, email us at info@streamsets.com.